# **Control Systems**

**Robert Stengel**

 **Robotics and Intelligent Systems MAE 345, Princeton University, 2017**

- **Analog vs. digital systems**
- **Continuous- and Discretetime Dynamic Models**
- **Frequency Response**
- **Transfer Functions**
- **Bode Plots**
- **Root Locus**
- **Proportional-Integral-Derivative (PID) Control**

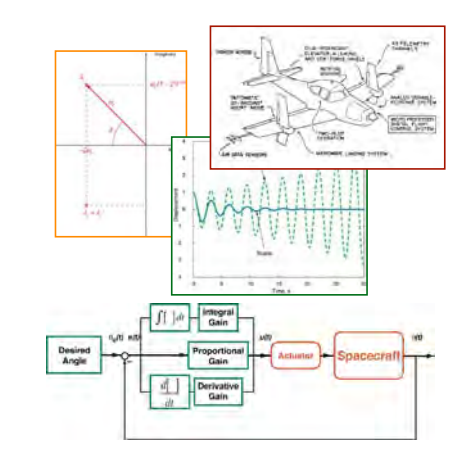

1

*Copyright 2017 by Robert Stengel. All rights reserved. For educational use only. http://www.princeton.edu/~stengel/MAE345.html*

# **Analog vs. Digital Signals**

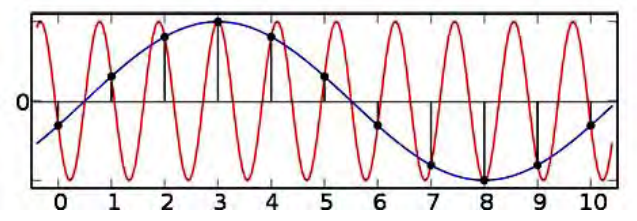

- **Signal: A physical indicator that conveys information, e.g., position, voltage, temperature, or pressure**
- **Analog signal: A signal that is continuous in time, with infinite precision and infinitesimal time spacing between indication points**
- **Discrete-time signal: A signal with infinite precision and discrete spacing between indication points**
- **Digital signal: A signal with finite precision and discrete spacing between indication points**

# **Analog vs. Digital Systems**

• **System: Assemblage of parts with structure, connectivity, and behavior that responds to input signals and produces output signals**

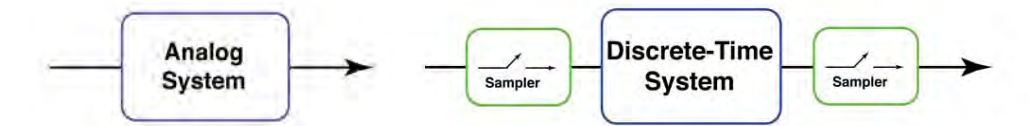

- **Analog system: A system that operates continuously, with infinite precision and infinitesimal time spacing between signaling points**
- **Discrete-time system: A system that operates continuously, with infinite precision and discrete spacing between signaling points**

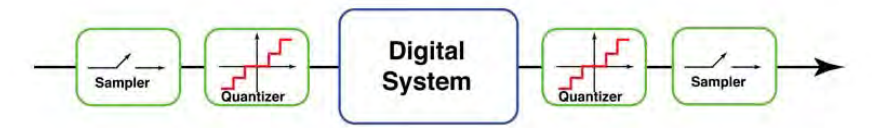

• **Digital system: A system that operates continuously, with finite precision and discrete spacing between signaling points**

3

### **Frequency Response of a Continuous-Time Dynamic System**

- **Sinusoidal command input (i.e., Desired rotational angle)**
- **Long-term output of the dynamic system:**
	- **Sinusoid with same frequency as input**
		- **Output/input amplitude ratio dependent on input frequency**
		- **Output/input phase shift dependent on input frequency**
- **Bandwidth: Input frequency below which amplitude and phase angle variations are negligible**

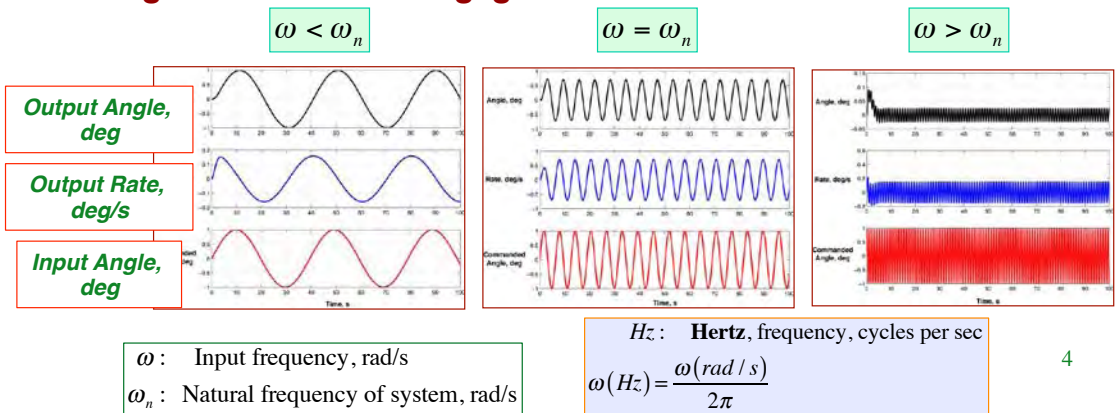

# **Amplitude Ratio and Phase Angle**

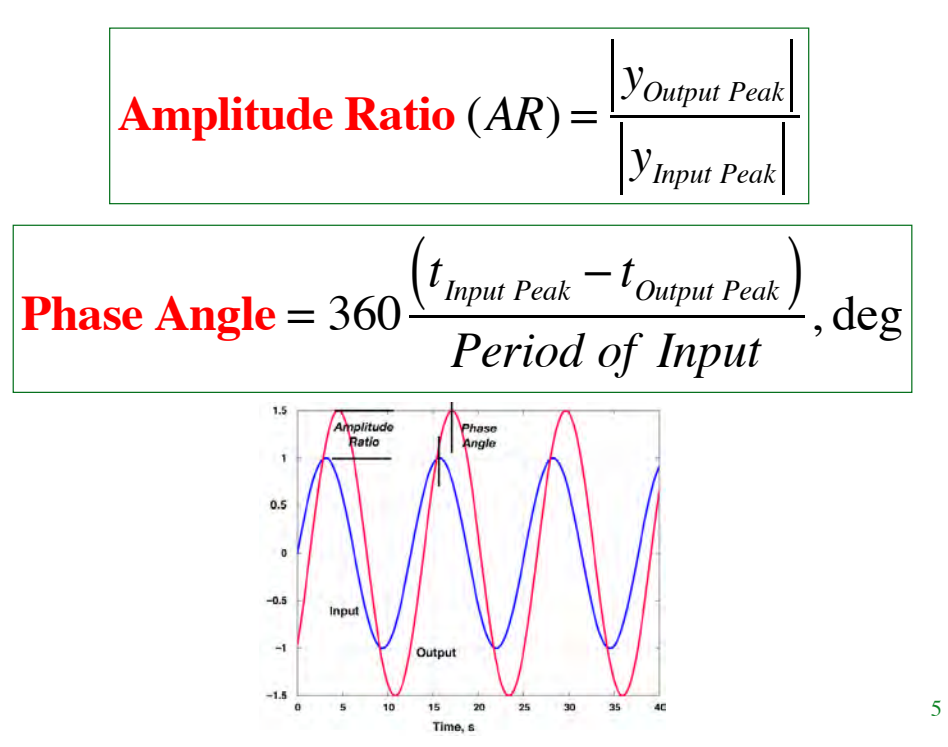

#### **Amplitude-Ratio and Phase-Angle Frequency Response of a 2nd-Order System**

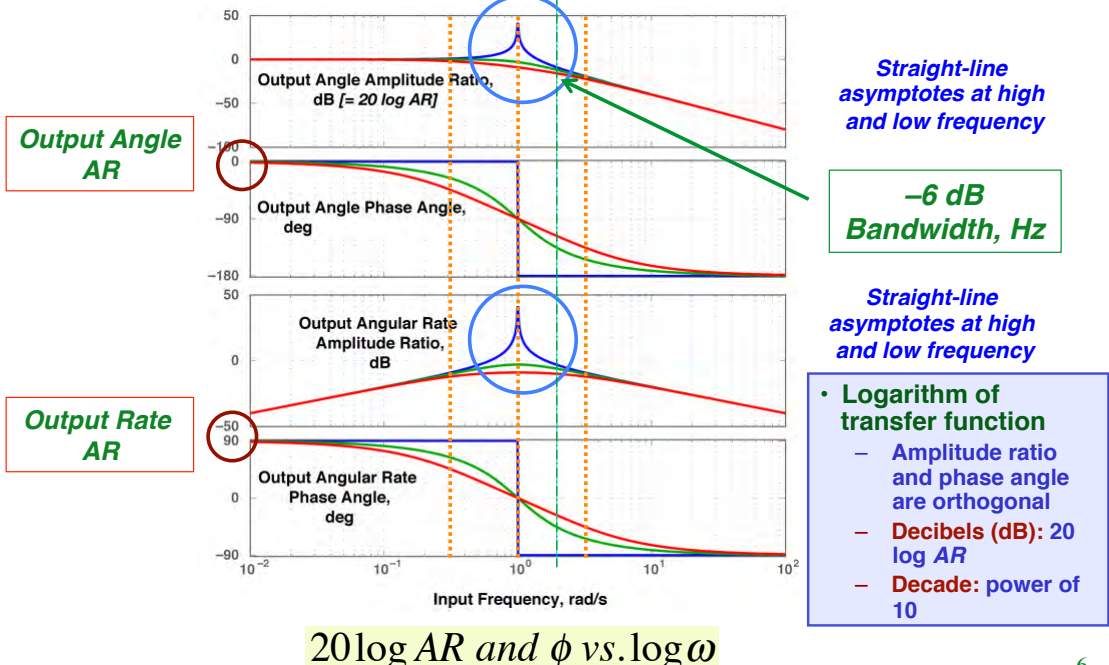

# **Asymptotes of 2nd-Order Frequency Response from Bode Plot**

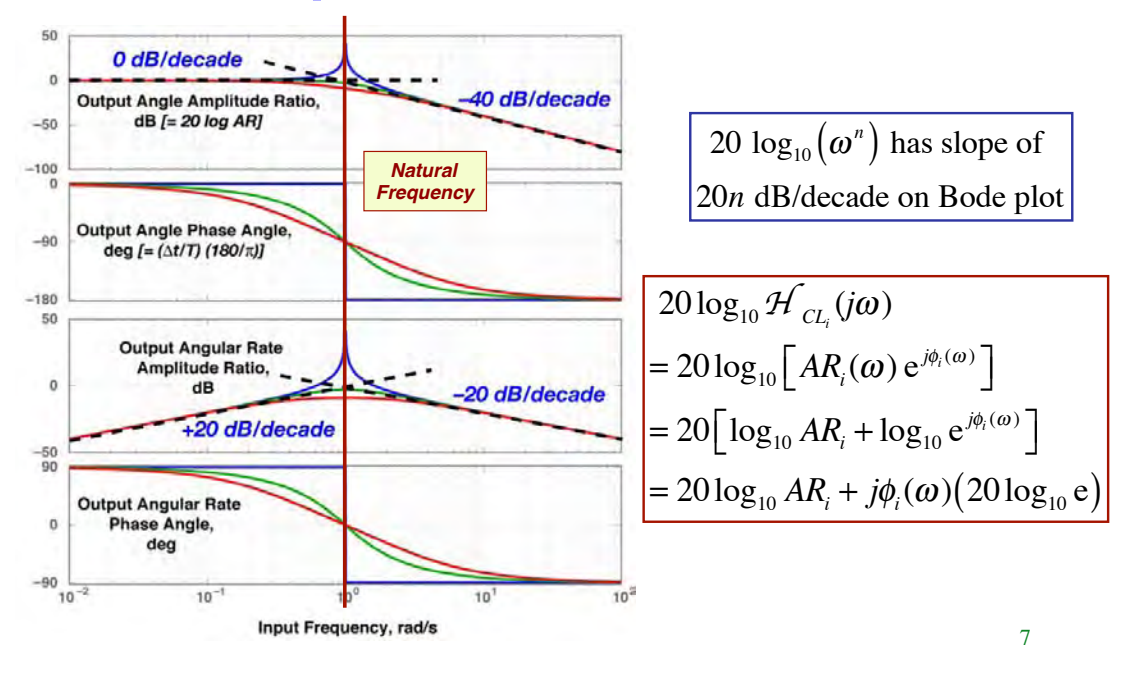

# **Fourier Transform of a Scalar Variable**

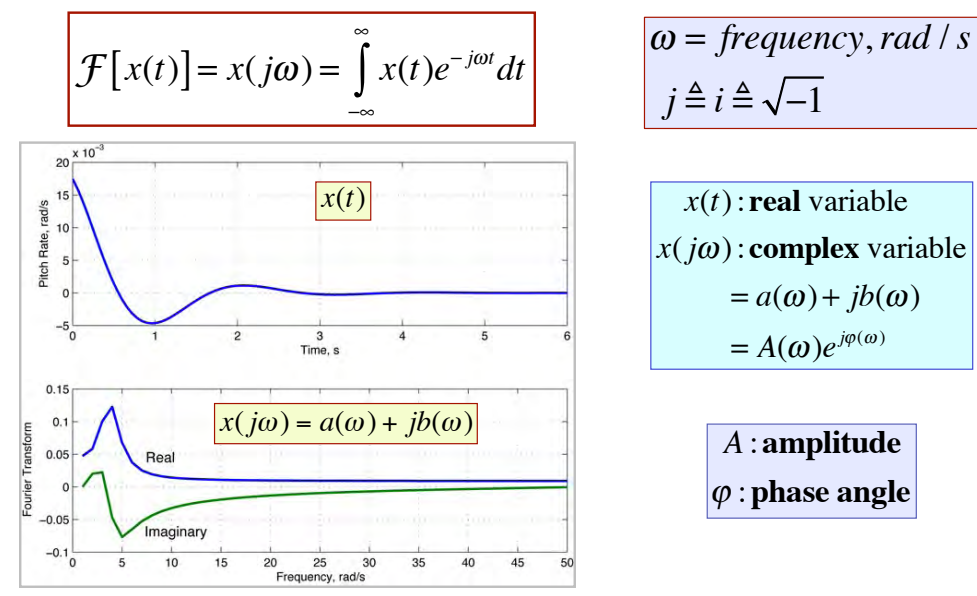

# **Laplace Transforms of Scalar Variables**

- **Laplace transform of a scalar variable is a complex number**
- *s* **is the** *Laplace operator***, a complex variable**

$$
\mathcal{L}[x(t)] = x(s) = \int_{0}^{\infty} x(t)e^{-st} dt, \quad s = \sigma + j\omega
$$

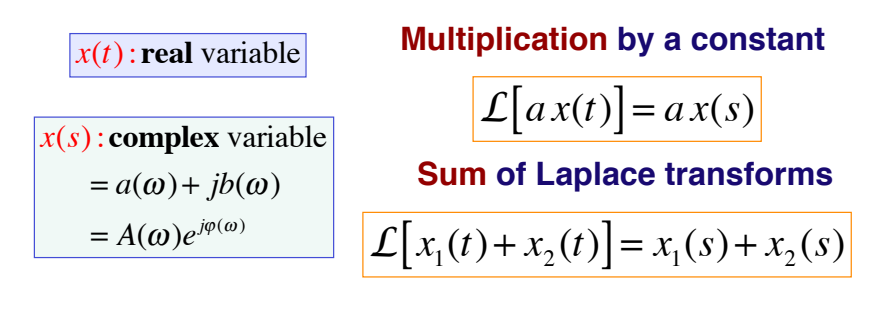

# **Laplace Transforms of Vectors and Matrices**

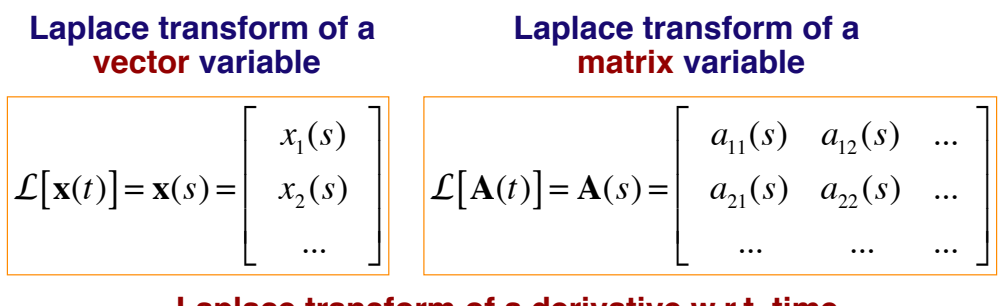

#### **Laplace transform of a derivative w.r.t. time**

$$
\mathcal{L}\left[\frac{d\mathbf{x}(t)}{dt}\right] = s\mathbf{x}(s) - \mathbf{x}(0)
$$

**Laplace transform of an integral over time**

$$
\mathcal{L}\left[\int \mathbf{x}(\tau)d\tau\right] = \frac{\mathbf{x}(s)}{s}
$$

# **Laplace Transforms of the System Equations**

#### **Time-Domain System Equations**

$$
\begin{array}{|l|l|}\n\dot{\mathbf{x}}(t) = \mathbf{F}\mathbf{x}(t) + \mathbf{G}\mathbf{u}(t) & \text{Dynamic Equation} \\
\hline\n\mathbf{y}(t) = \mathbf{H}_{\mathbf{x}}\mathbf{x}(t) + \mathbf{H}_{\mathbf{u}}\mathbf{u}(t) & \text{Output Equation}\n\end{array}
$$

**Laplace Transforms of System Equations**

$$
s\mathbf{x}(s) - \mathbf{x}(0) = \mathbf{F}\mathbf{x}(s) + \mathbf{G}\mathbf{u}(s)
$$
  

$$
\mathbf{y}(s) = \mathbf{H}_{\mathbf{x}}\mathbf{x}(s) + \mathbf{H}_{\mathbf{u}}\mathbf{u}(s)
$$
 output Equation

11

#### **Laplace Transform of State Response to Initial Condition and Control**

#### **Rearrange**

$$
\begin{aligned}\n\mathbf{s}\mathbf{x}(s) - \mathbf{F}\mathbf{x}(s) &= \mathbf{x}(0) + \mathbf{G}\mathbf{u}(s) \\
\begin{bmatrix}\n\mathbf{s}\mathbf{I} - \mathbf{F} \mathbf{x}(s) &= \mathbf{x}(0) + \mathbf{G}\mathbf{u}(s) \\
\mathbf{x}(s) &= \begin{bmatrix}\n\mathbf{s}\mathbf{I} - \mathbf{F}\n\end{bmatrix}^{-1} \begin{bmatrix}\n\mathbf{x}(0) + \mathbf{G}\mathbf{u}(s)\n\end{bmatrix}\n\end{aligned}
$$

#### **Matrix inverse**

$$
\[s\mathbf{I} - \mathbf{F}\]^{-1} = \frac{Adj(s\mathbf{I} - \mathbf{F})}{|s\mathbf{I} - \mathbf{F}|} \quad (n \times n)
$$

*Adj*( $sI - F$ ): **Adjoint matrix**  $(n \times n)$ : **Transpose of matrix of cofactors**  $|s\mathbf{I} - \mathbf{F}| = \det(s\mathbf{I} - \mathbf{F})$ : **Determinant**  $(1 \times 1)$ 

# **Laplace Transform of System Output**

**Transfer function relates control input to system output**

$$
\mathbf{y}(s) = \mathbf{H}_{\mathbf{x}} \left\{ \mathbf{x}(s) \right\} + \mathbf{H}_{\mathbf{u}} \mathbf{u}(s)
$$
  
=  $\mathbf{H}_{\mathbf{x}} \left\{ \left( s\mathbf{I} - \mathbf{F} \right)^{-1} \left[ \mathbf{G} \mathbf{u}(s) + \mathbf{x}(0) \right] \right\} + \mathbf{H}_{\mathbf{u}} \mathbf{u}(s)$ 

! **Let:**

- **x(**0**) = 0 [initial condition, not control]**
- $-$  H<sub>u</sub> = 0 [control input not contained in the **output measurement]**

$$
\mathbf{y}(s) = \left[\mathbf{H}_{\mathbf{x}}(s\mathbf{I} - \mathbf{F})^{-1}\mathbf{G}\right]\mathbf{u}(s) \triangleq \mathbf{\mathcal{H}}(s)\mathbf{u}(s)
$$

13

### **Transfer Function Matrix,** *H*(*s*) **[from**  $u(s)$  **to**  $y(s)$ **]**

Dimension of  $y(s) = (r \times 1)$ Dimension of  $\mathbf{x}(s) = (n \times 1)$ 

Dimension of  $\mathbf{u}(s) = (m \times 1)$ 

$$
\mathbf{\mathcal{H}}(s) \triangleq \mathbf{H}_{\mathbf{x}}(s\mathbf{I} - \mathbf{F})^{-1}\mathbf{G}
$$

$$
= \mathbf{H}_{\mathbf{x}} \frac{Adj(s\mathbf{I} - \mathbf{F})}{(s\mathbf{I} - \mathbf{F})^{-1}}\mathbf{G}
$$

**Dimension of the Matrix**

$$
(r \times n) \frac{(n \times n)}{(1 \times 1)} (n \times m) = (r \times m)
$$

# **Characteristic Polynomial of a Dynamic System**

#### **Characteristic matrix**

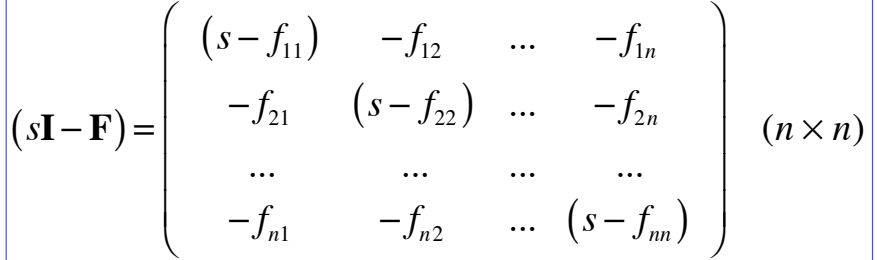

Characteristic polynomial,  $\Delta(s)$ 

$$
\Delta(s) \triangleq |s\mathbf{I} - \mathbf{F}| = \det(s\mathbf{I} - \mathbf{F})
$$
  
=  $s^n + a_{n-1}s^{n-1} + ... + a_1s + a_0$ 

#### **Characteristic equation**

$$
\Delta(s) = s^n + a_{n-1}s^{n-1} + ... + a_1s + a_0 = 0
$$
  
=  $(s - \lambda_1)(s - \lambda_2)(...)(s - \lambda_n) = 0$ 

 $\lambda_i$  are eigenvalues of **F** or roots of the characteristic polynomial,  $\Delta(s)$  $\Delta(s)$  is the denominator of the transfer function matrix

### **Numerator of the Matrix Inverse**

**Matrix Inverse** 

$$
\[s\mathbf{I} - \mathbf{F}\]^{-1} = \frac{Adj(s\mathbf{I} - \mathbf{F})}{|s\mathbf{I} - \mathbf{F}|} \quad (n \times n)
$$

Adjoint matrix is the transpose of the matrix of cofactors\*

$$
Adj(s\mathbf{I} - \mathbf{F}) = \mathbf{C}^T \quad (n \times n)
$$

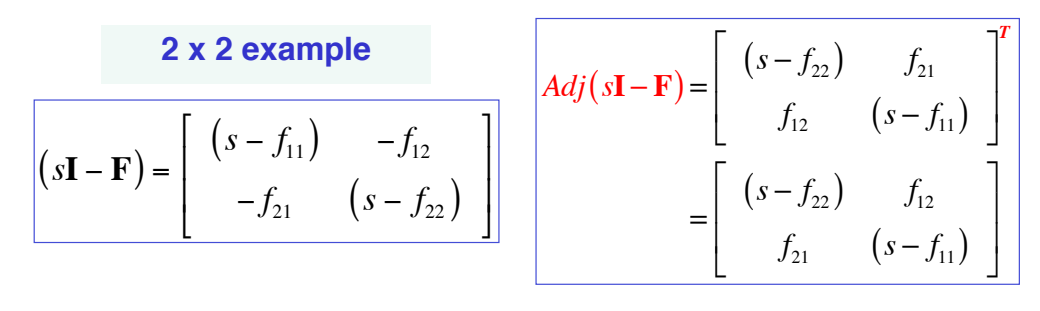

\* Cofactors = signed minor determinants of the matrix  $17$ 

### **Example of System Transformation**

**DC Motor Equations** 

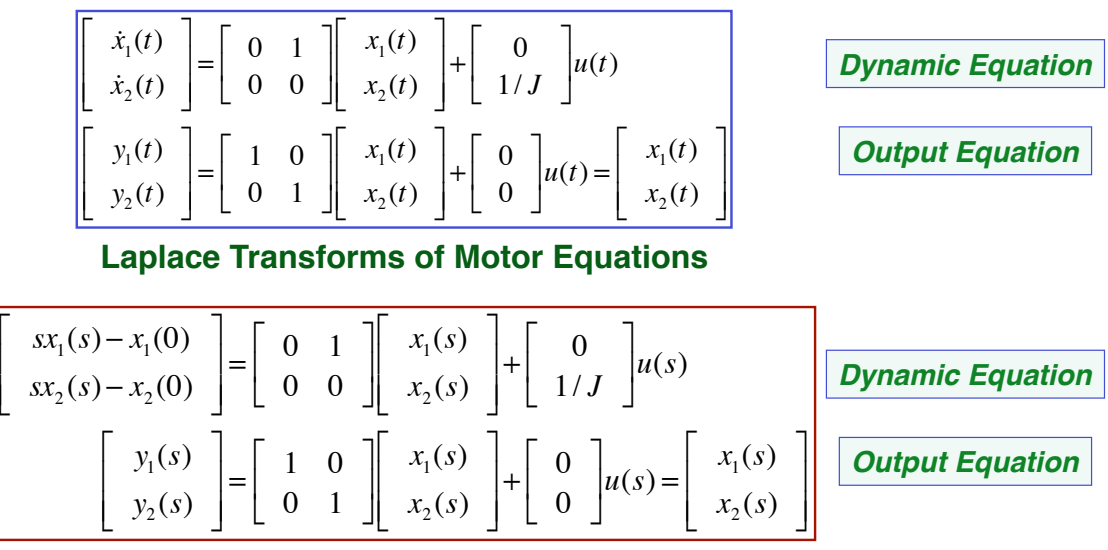

# **2 x 2 Eigenvalue Example**

#### **Characteristic matrix**

$$
(\mathbf{sI} - \mathbf{F}) = \begin{bmatrix} (s - f_{11}) & -f_{12} \\ -f_{21} & (s - f_{22}) \end{bmatrix}
$$

#### **Determinant of characteristic matrix**

$$
\begin{aligned}\n|\mathbf{sI} - \mathbf{F}| &= \begin{vmatrix} (s - f_{11}) & -f_{12} \\ -f_{21} & (s - f_{22}) \end{vmatrix} \\
&= (s - f_{11})(s - f_{22}) - f_{12}f_{21} \\
&= s^2 - (f_{11} + f_{22})s + (f_{11}f_{22} - f_{12}f_{21})\n\end{vmatrix}\n\end{aligned}
$$

$$
19\,
$$

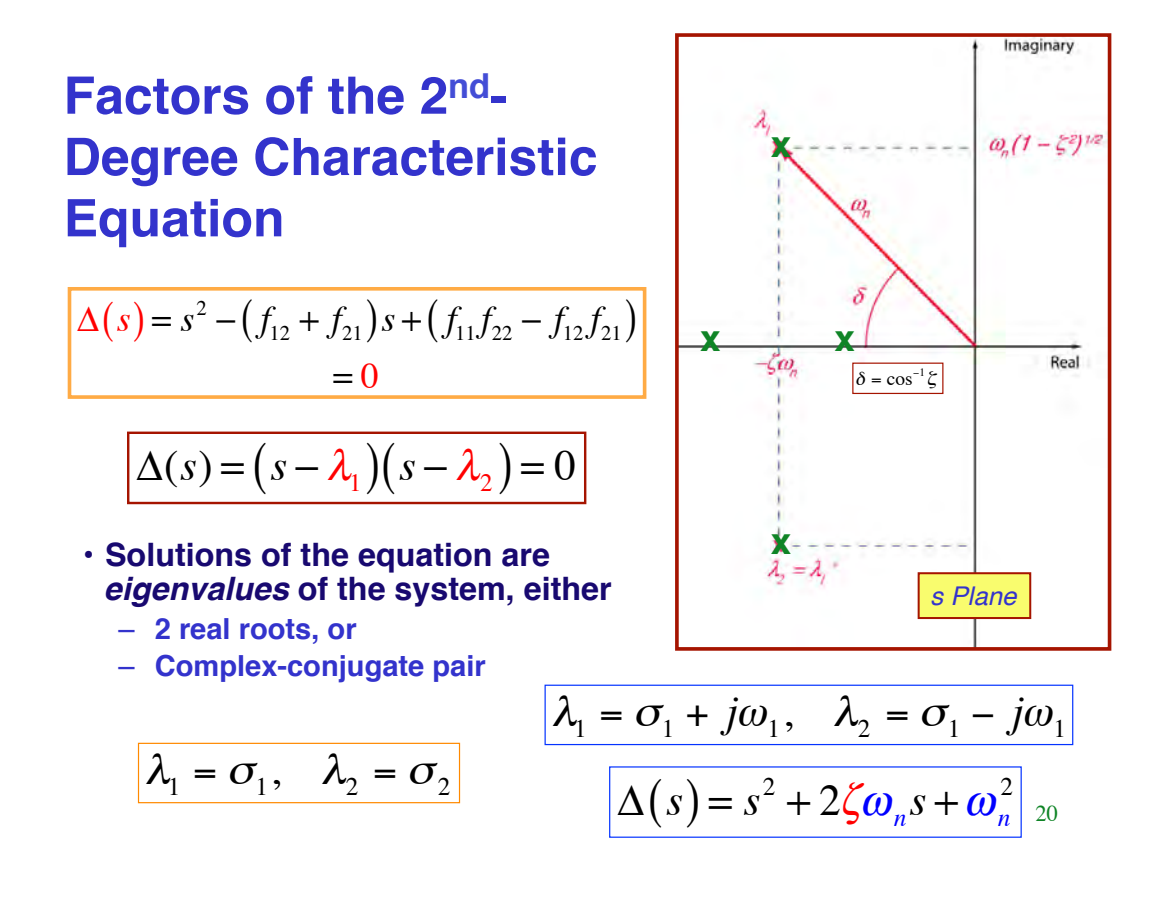

# **Eigenvalues Determine the Stability of the LTI System**

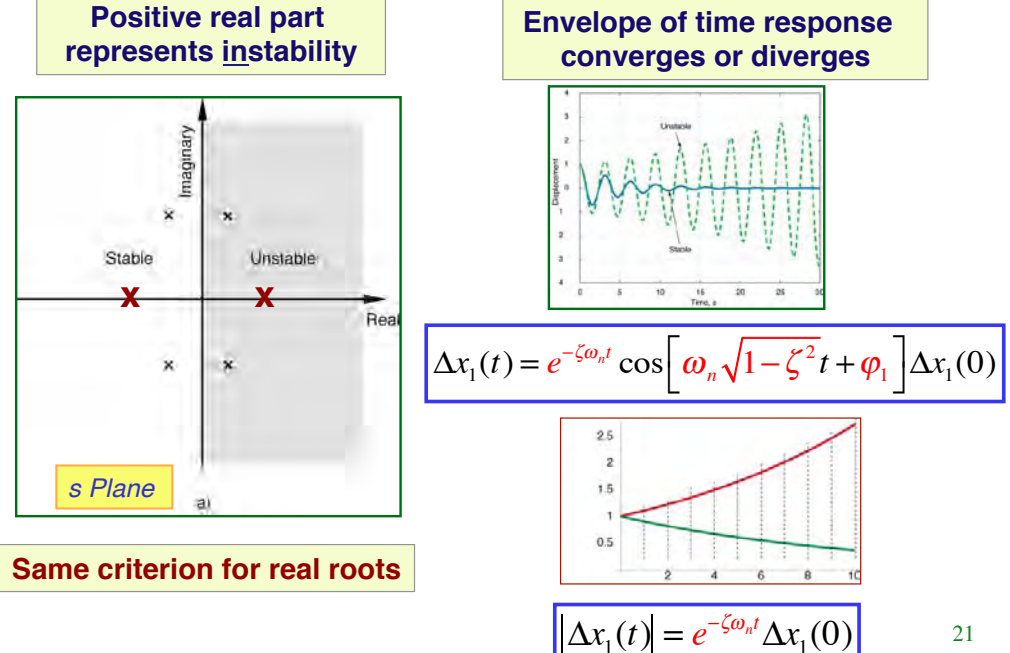

# **Open-Loop Transfer Function Matrix** for DC Motor

**Transfer Function Matrix**  $\left| \mathbf{H} \right|_{OL}(s) = \mathbf{H}_{\mathbf{x}} \left[ s\mathbf{I} - \mathbf{F}_{OL} \right]^{-1} \mathbf{G} \quad (r \times m)$ where  $\begin{bmatrix} \mathbf{F}_{OL} = \begin{bmatrix} 0 & 1 \\ 0 & 0 \end{bmatrix}; \begin{bmatrix} s\mathbf{I} - \mathbf{F}_{OL} \end{bmatrix} = \begin{bmatrix} s & -1 \\ 0 & s \end{bmatrix}$  $\mathbf{H}_x = \begin{bmatrix} 1 & 0 \\ 0 & 1 \end{bmatrix} = \mathbf{I}_2; \quad \mathbf{G} = \begin{bmatrix} 0 \\ 1 \\ 1 \end{bmatrix}$ 

#### **Matrix Inverse**

$$
\[s\mathbf{I} - \mathbf{F}_{OL}\]^{-1} = \frac{Adj(s\mathbf{I} - \mathbf{F}_{OL})}{|s\mathbf{I} - \mathbf{F}_{OL}|} = \begin{bmatrix} s & -1 \\ 0 & s \end{bmatrix}^{-1} = \frac{\begin{bmatrix} s & 1 \\ 0 & s \end{bmatrix}}{s^2} = \begin{bmatrix} 1/s & 1/s^2 \\ 0 & 1/s \end{bmatrix}
$$

# **Simplify**

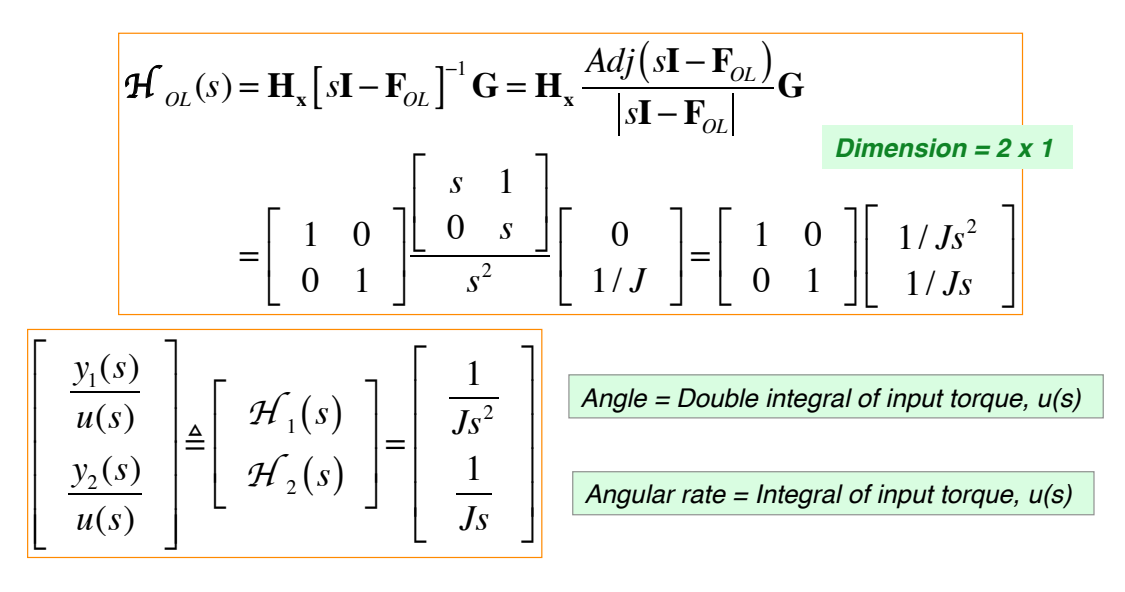

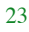

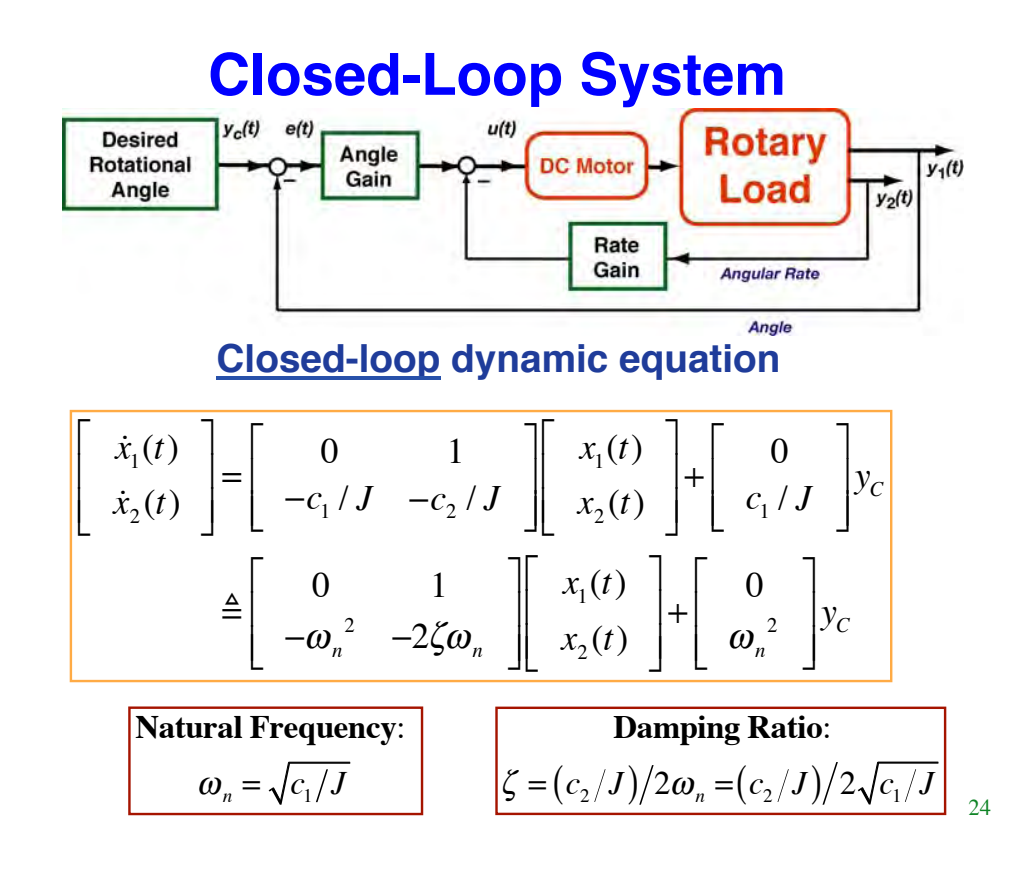

#### **Closed-Loop Transfer Function Matrix**

$$
\mathbf{\mathcal{H}}_{CL}(s) = \mathbf{H}_{x} \left[ s\mathbf{I} - \mathbf{F}_{CL} \right]^{-1} \mathbf{G} = \mathbf{H}_{x} \frac{Adj(s\mathbf{I} - \mathbf{F}_{CL})}{|s\mathbf{I} - \mathbf{F}_{CL}|} \mathbf{G}
$$
\n
$$
= \left[ \begin{array}{cc} 1 & 0 \\ 0 & 1 \end{array} \right] \underbrace{\left[ \begin{array}{cc} (s + c_{2}/J) & 1 \\ -c_{1}/J & s \end{array} \right]}_{s} \left[ \begin{array}{cc} 0 \\ c_{1}/J \end{array} \right]
$$

Scalar transfer functions differ only in numerators

$$
\left[\begin{array}{c}\n\mathcal{H}_1(s) \\
\mathcal{H}_2(s)\n\end{array}\right] = \left[\begin{array}{c}\n\frac{y_1(s)}{y_c(s)} \\
\frac{y_2(s)}{y_c(s)}\n\end{array}\right] = \frac{\left[\begin{array}{c}\nc_1/J \\
s(c_1/J)\n\end{array}\right]}{\left(s^2 + \frac{c_2}{J}s + \frac{c_1}{J}\right)} \triangleq \frac{\left[\begin{array}{c}\nn_1(s) \\
n_2(s)\n\end{array}\right]}{\Delta(s)} \triangleq \frac{\left[\begin{array}{c}\nn_1(s) \\
n_2(s)\n\end{array}\right]}{d(s)}
$$

25

#### **Angle Frequency Response** Substitute  $s = j\omega$  in transfer functions

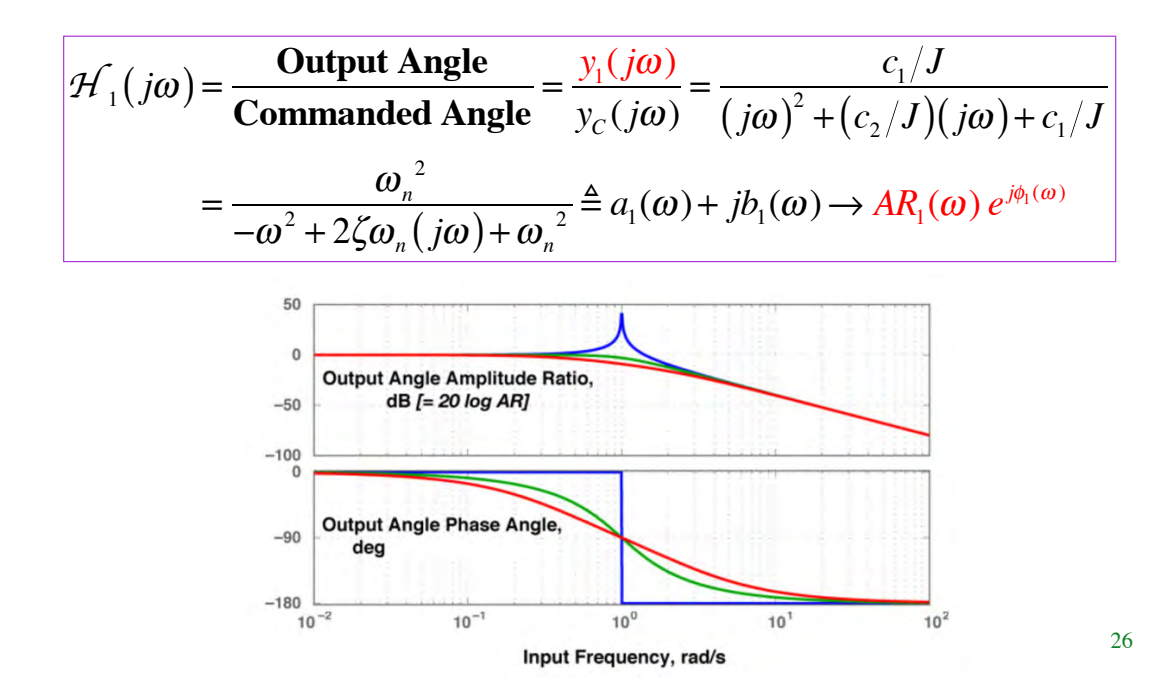

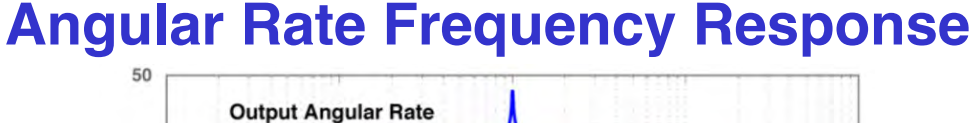

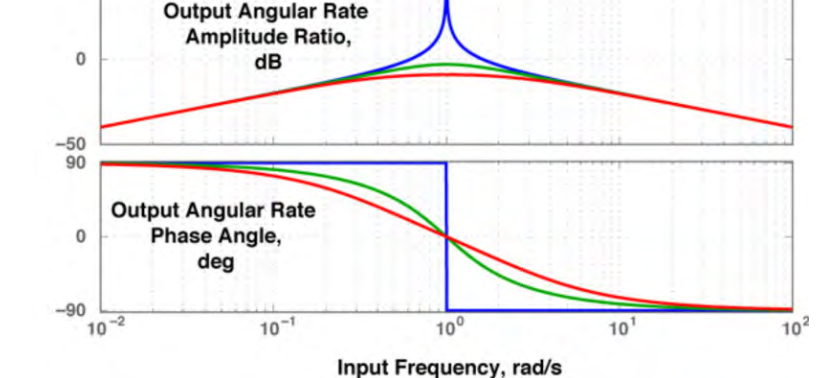

 $H_2(j\omega) = \frac{\textbf{Output Rate}}{\textbf{Commanded Angle}}$  $=\frac{y_2(j\omega)}{(j\omega)}$  $y_c(j\omega)$  $=\frac{( j\omega ) c_1/J}{(1+\omega^2)(1+\omega^2)}$  $(j\omega)^2 + (c_2/J)(j\omega) + c_1/J$  $=\frac{( j\omega) \omega_n^2}{2 \omega^2}$  $-\omega^2 + 2\zeta\omega_n(j\omega) + \omega_n$  $\frac{1}{2} \rightarrow AR_2(\omega) e^{j\phi_2(\omega)}$ 

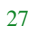

### **Root (Eigenvalue) Locus**

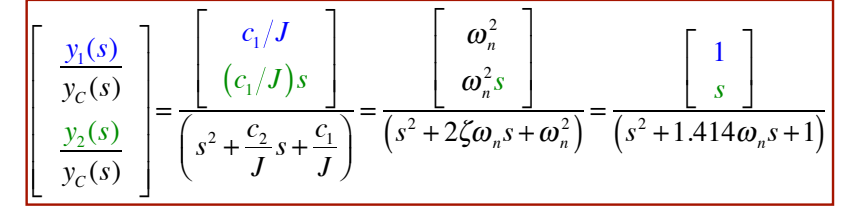

• **Variation of roots as scalar gain,** *k***, goes from 0 to "**

With nominal gains,  $c_1$  and  $c_2$ ,

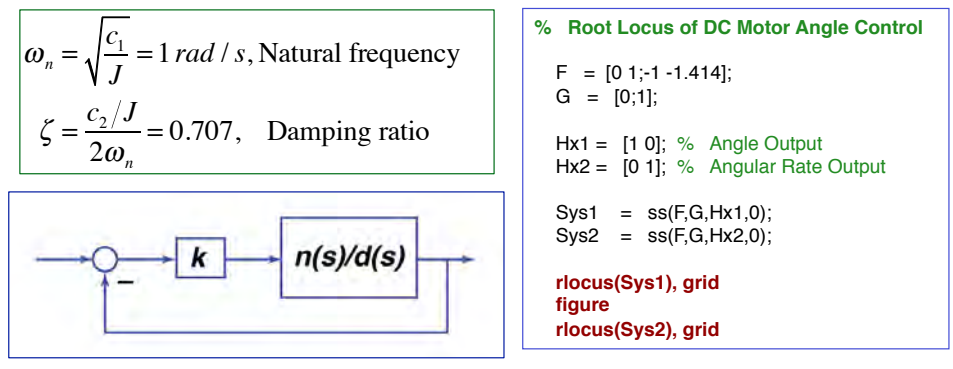

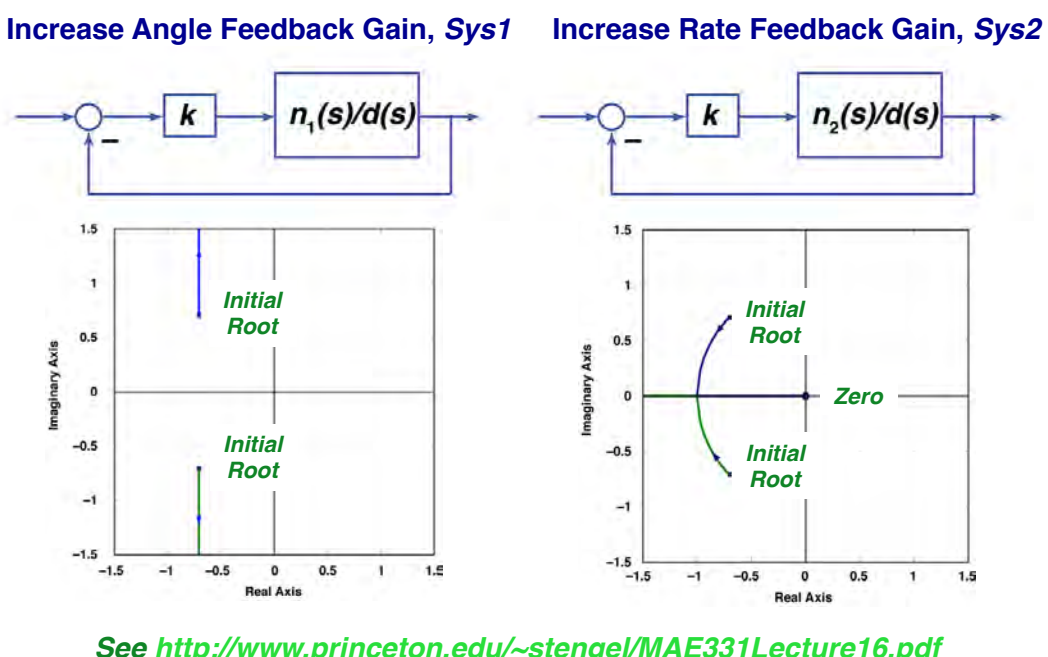

# **Root (Eigenvalue) Locus**

*See http://www.princeton.edu/~stengel/MAE331Lecture16.pdf for rules of root locus construction*

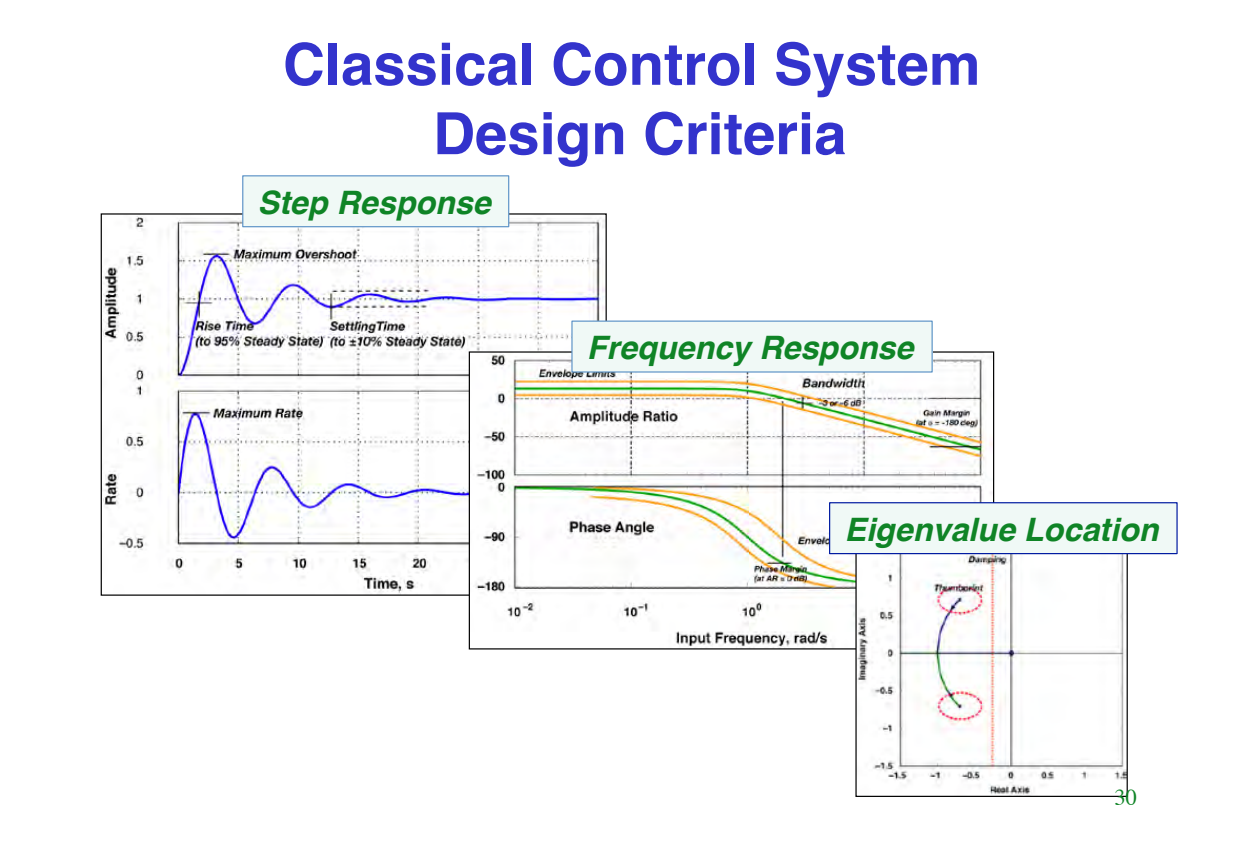

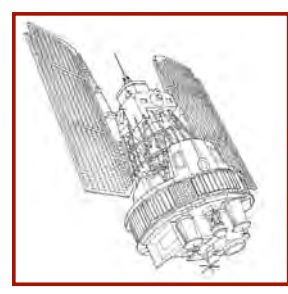

# **Single-Axis Angular Control of Non-Spinning Spacecraft**

**Pitching motion (about the** *y* **axis) is to be controlled**

$$
\begin{bmatrix}\n\dot{\theta}(t) \\
\dot{q}(t)\n\end{bmatrix} = \begin{bmatrix}\n0 & 1 \\
0 & 0\n\end{bmatrix} \begin{bmatrix}\n\theta(t) \\
q(t)\n\end{bmatrix} + \begin{bmatrix}\n0 \\
1/I_{yy}\n\end{bmatrix} M_{y}(t)
$$
\n
$$
\begin{bmatrix}\n\theta(t) \\
q(t)\n\end{bmatrix} = \begin{bmatrix}\nPitch Angle \\
Pitch Rate\n\end{bmatrix}
$$

**Identical to the DC Motor control problem**

31

# **Proportional-Integral-Derivative (PID) Controller**

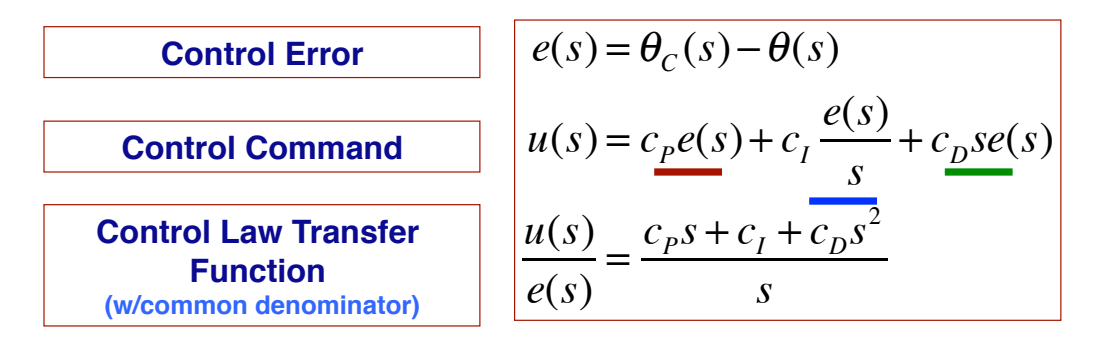

- **Proportional term weights control error directly**
- **Integrator compensates for persistent (bias) disturbance**
- **Differentiator produces rate term for damping**

*Ziegler-Nichols PID Tuning Method http://en.wikipedia.org/wiki/Ziegler– Nichols\_method*

### **Open-Loop Angle Transfer Function**

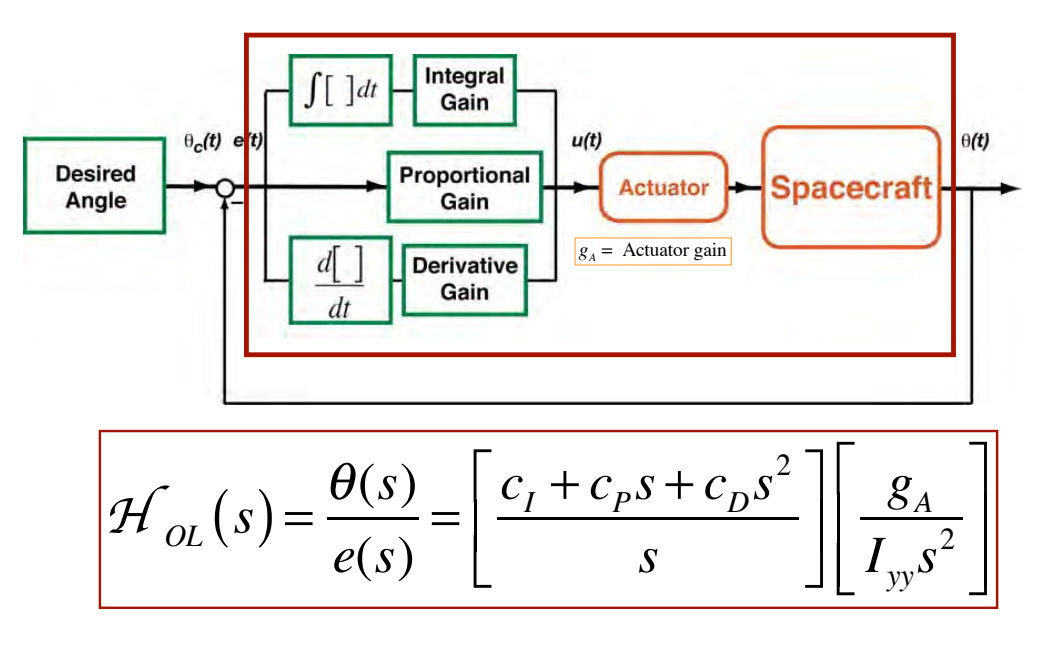

33

### **Closed-Loop Spacecraft Control Transfer Function w/PID Control**

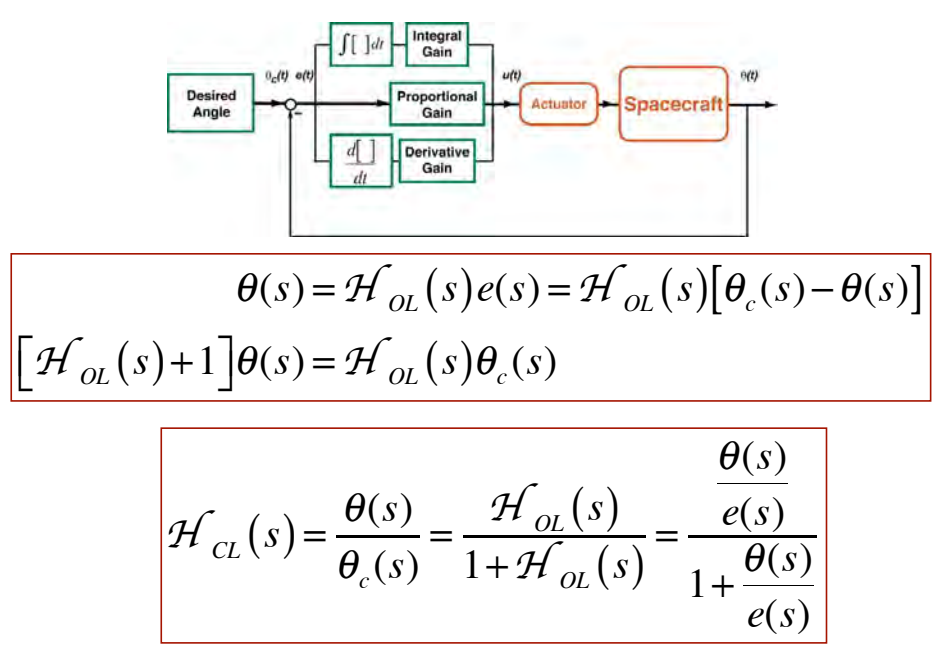

# **Closed-Loop Frequency Response w/PID Control**

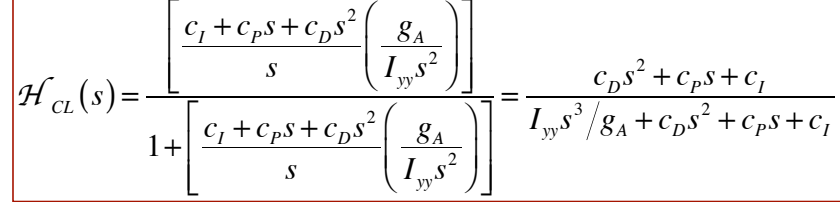

Let  $s = j\omega$ . As  $\omega \rightarrow 0$ 

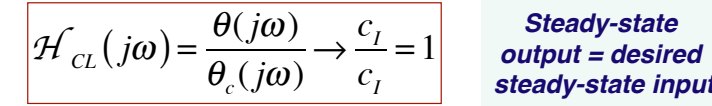

As  $\omega \rightarrow \infty$ 

$$
\mathcal{H}_{CL}(j\omega) = \frac{\theta(j\omega)}{\theta_c(j\omega)} \rightarrow \frac{-c_D \omega^2}{-jI_{yy}\omega^3} g_A = \frac{c_D}{jI_{yy}\omega} g_A = -\frac{jc_D}{I_{yy}\omega} g_A
$$

$$
AR \rightarrow \frac{c_D}{I_{yy}\omega} g_A; \quad \varphi \rightarrow -90 \text{ deg} \qquad \text{High-frequency} \qquad \text{response "rolls off" } \text{and lags input}
$$

35

Digital Control

**Stengel, Optimal Control and Estimation,** 1994, pp. 79-84, E-Reserve

# **From Continuous- to Discrete-Time Systems**

• **Continuous-time systems are described by differential equations, e.g.,**

$$
\Delta \dot{\mathbf{x}}(t) = \mathbf{F} \Delta \mathbf{x}(t) + \mathbf{G} \Delta \mathbf{u}(t)
$$

• **Discrete-time systems are described by difference equations, e.g.,**

$$
\Delta \mathbf{x}(t_{k+1}) = \mathbf{\Phi} \Delta \mathbf{x}(t_k) + \mathbf{\Gamma} \Delta \mathbf{u}(t_k)
$$

• **Discrete-time systems that are meant to describe continuous-time systems are called sampled-data systems**

$$
\Phi = \text{fcn}(\mathbf{F}); \quad \Gamma = \text{fcn}(\mathbf{F}, \mathbf{G})
$$

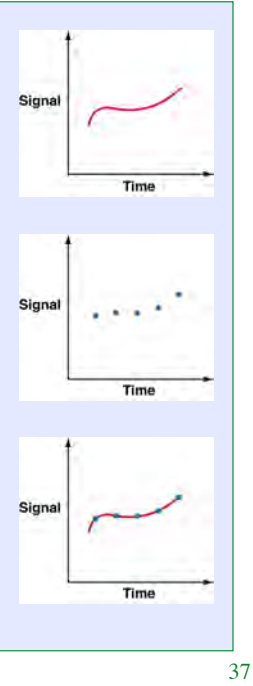

### **Integration of Linear, Time-Invariant (LTI) Systems**

$$
\Delta \dot{\mathbf{x}}(t) = \mathbf{F} \Delta \mathbf{x}(t) + \mathbf{G} \Delta \mathbf{u}(t)
$$

$$
\Delta \mathbf{x}(t) = \Delta \mathbf{x}(0) + \int_{0}^{t} \Delta \dot{\mathbf{x}}(\tau) d\tau = \Delta \mathbf{x}(0) + \int_{0}^{t} \left[ \mathbf{F} \Delta \mathbf{x}(\tau) + \mathbf{G} \Delta \mathbf{u}(\tau) \right] d\tau
$$

Homogeneous solution (no input),  $\Delta u = 0$ 

$$
\Delta \mathbf{x}(t) = \Delta \mathbf{x}(0) + \int_{0}^{t} \left[ \mathbf{F} \Delta \mathbf{x}(\tau) \right] d\tau = e^{\mathbf{F}(t-0)} \Delta \mathbf{x}(0)
$$

$$
= \Phi(t,0) \Delta \mathbf{x}(0)
$$

 $\mathbf{\Phi}(t,0)$  =  $e^{\mathbf{F}(t-0)}$  =  $e^{\mathbf{F}t}$  **= State transition matrix** *from* 0 *to t* 

# **Equivalence of 1st-Order Continuousand Discrete-Time Systems**

**Continuous- and discrete-time values are identical at time instants,**  $k\Delta t$ 

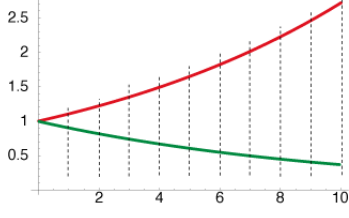

$$
\dot{x}(t) = ax(t), x(0) \text{ given}
$$
  

$$
x(\Delta t) = x(0) + \int_{0}^{\Delta t} \dot{x}(t) dt = e^{a\Delta t} x(0) \triangleq \phi(\Delta t) x(0)
$$

Choose small time interval,  $\Delta t$ Propagate state to time,  $t + n\Delta t$ 

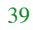

**Equivalence of 1st-Order Continuous- and Discrete-Time Systems**

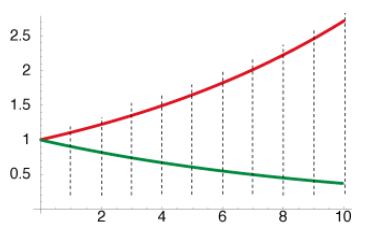

$$
x_0 = x(0)
$$
  
\n
$$
x_1 = x(\Delta t) = e^{a\Delta t} x_0 = \phi(\Delta t) x_0
$$
  
\n
$$
x_2 = x(2\Delta t) = e^{2a\Delta t} x_0 = e^{a\Delta t} x_1 = \phi(\Delta t) x_1
$$
  
\n........  
\n
$$
x_k = x(k\Delta t) = e^{ka\Delta t} x_0 = e^{a\Delta t} x_{k-1} = \phi(\Delta t) x_{k-1}
$$
  
\n........  
\n
$$
x_n = x(n\Delta t) = x(t) = e^{na\Delta t} x_0 = \phi(\Delta t) x_{n-1}
$$

# **Input Response of LTI System**

**Inhomogeneous (forced) solution**

$$
\Delta \mathbf{x}(t) = e^{\mathbf{F}t} \Delta \mathbf{x}(0) + \int_{0}^{t} \Big[ e^{\mathbf{F}(t-\tau)} \mathbf{G} \Delta \mathbf{u}(\tau) \Big] d\tau
$$

$$
= \Phi(t-0)\Delta\mathbf{x}(0) + \Phi(t-0)\int_{0}^{t} \left[\Phi(t-\tau)\mathbf{G}\Delta\mathbf{u}(\tau)\right]d\tau
$$

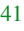

#### **Sampled-Data System**  *(Stepwise application of prior results)*

Assume  $(t_k - t_{k+1}) = \Delta t$  = constant

$$
\boldsymbol{\Phi}\big(t_{k+1}-t_k\big)=e^{\mathbf{F}(t_{k+1}-t_k)}=e^{\mathbf{F}(\Delta t)}=\boldsymbol{\Phi}\big(\Delta t\big)
$$

**Assume**  $\Delta u = \text{constant from } t_k \text{ to } t_{k+1}$ 

$$
\Delta \mathbf{x}(t_{k+1}) = \mathbf{\Phi}(\Delta t) \Delta \mathbf{x}(t_k) + \mathbf{\Phi}(\Delta t) \int_{0}^{\Delta t} \left[ \mathbf{\Phi}(\Delta t - \tau) \mathbf{G} \right] d\tau \Delta \mathbf{u}_k
$$

**Evaluate the integral**

$$
\Delta \mathbf{x}(t_{k+1}) = \Phi(\Delta t) \Delta \mathbf{x}(t_k) + \Phi(\Delta t) [\mathbf{I} - \Phi^{-1}(\Delta t)] \mathbf{F}^{-1} \mathbf{G} \Delta \mathbf{u}(t_k)
$$
  
=  $\Phi(\Delta t) \Delta \mathbf{x}(t_k) + \Gamma(\Delta t) \Delta \mathbf{u}(t_k)$ 

# **Digital Feedback Control System**

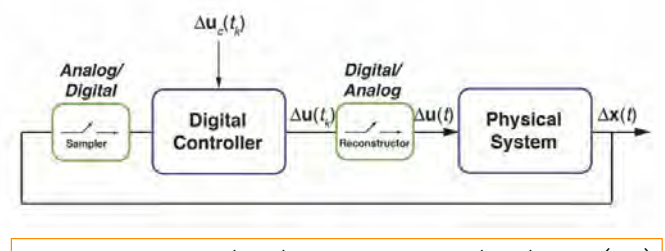

 $\Delta$ **x**( $t_{k+1}$ ) =  $\Phi(\Delta t) \Delta$ **x**( $t_k$ ) +  $\Gamma(\Delta t) \Delta$ **u**( $t_k$ )

**Linear feedback control law with command input**

 $\Delta \mathbf{u}(t_k) = \Delta \mathbf{u}_c(t_k) - \mathbf{C}_k \Delta \mathbf{x}(t_k)$ 

**Closed-loop system**

$$
\Delta \mathbf{x}(t_{k+1}) = \Phi(\Delta t) \Delta \mathbf{x}(t_k) + \Gamma(\Delta t) [\Delta \mathbf{u}_c(t_k) - \mathbf{C}_k \Delta \mathbf{x}(t_k)]
$$
  
=  $[\Phi(\Delta t) - \Gamma(\Delta t) \mathbf{C}_k] \Delta \mathbf{x}(t_k) + \Gamma(\Delta t) \Delta \mathbf{u}_c(t_k)]_{43}$ 

# **Digital Flight Control**

- **Historical notes:**
	- *NASA Fly-By-Wire F-8C (Apollo GNC system, 1972)*
		- **1st conventional aircraft with digital flight control**
		- **NASA Armstrong (Dryden) Research Center**
	- *Princeton's Variable-Response Research Aircraft (Z-80 microprocessor, Spring, 1978)*
		- **2nd conventional aircraft with digital flight control**
		- **Princeton Universitys Flight Research Laboratory**

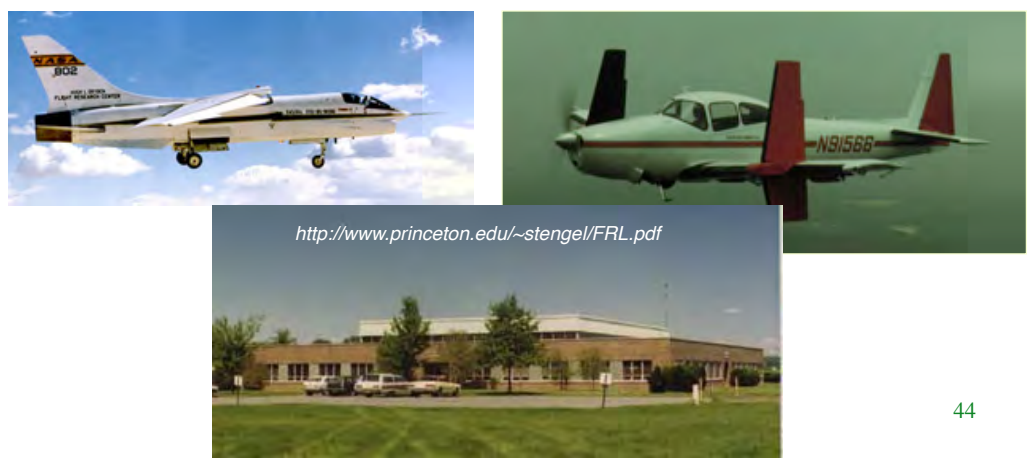

# **Next Time: Sensors and Actuators**

45

# **SupplementaL Material**

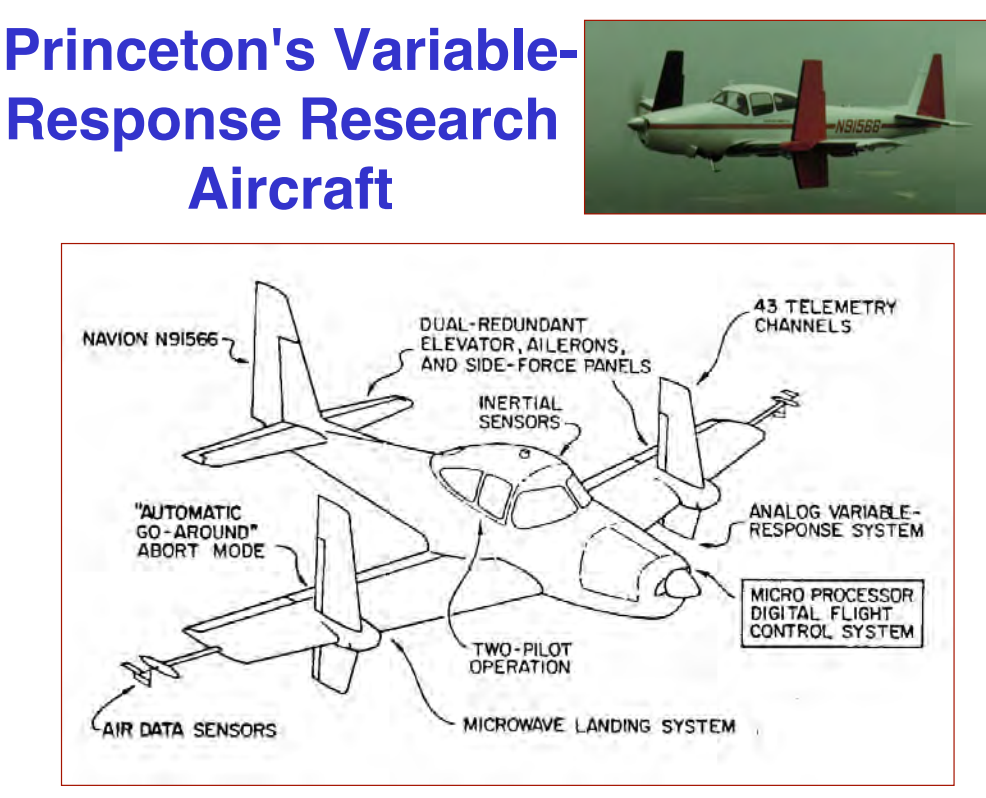

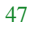

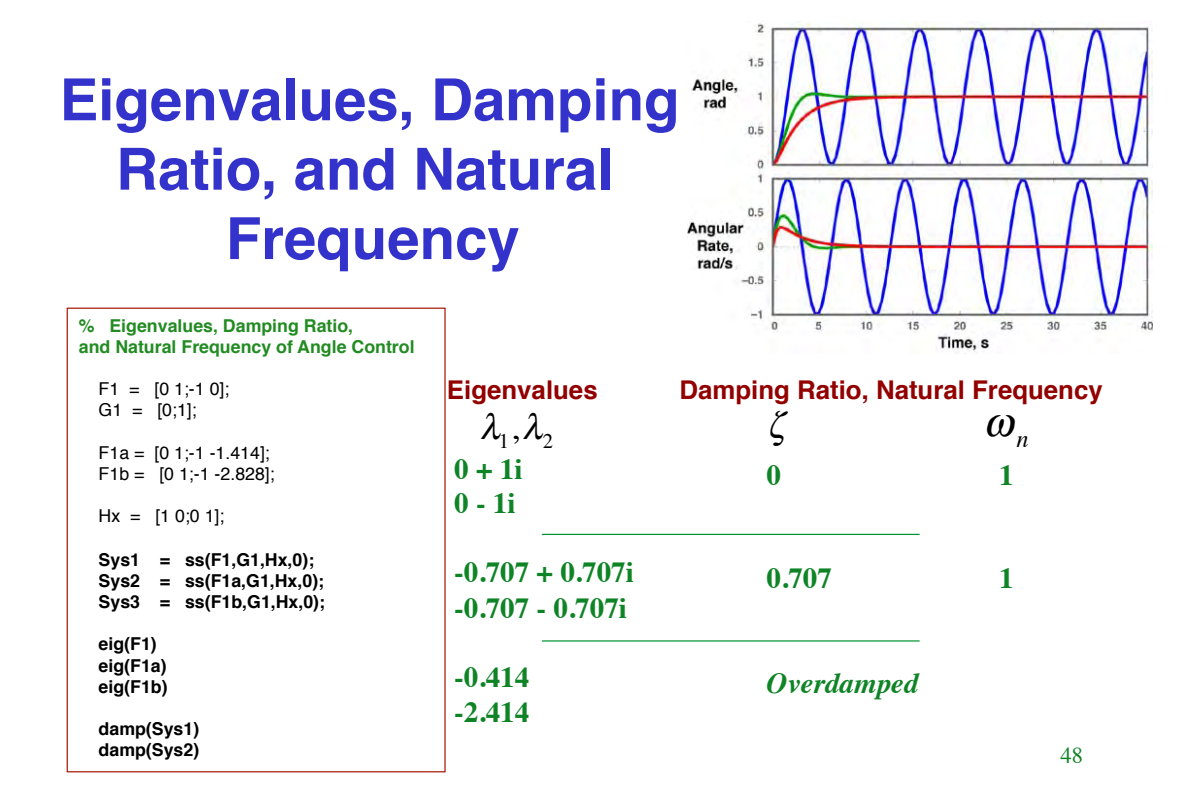

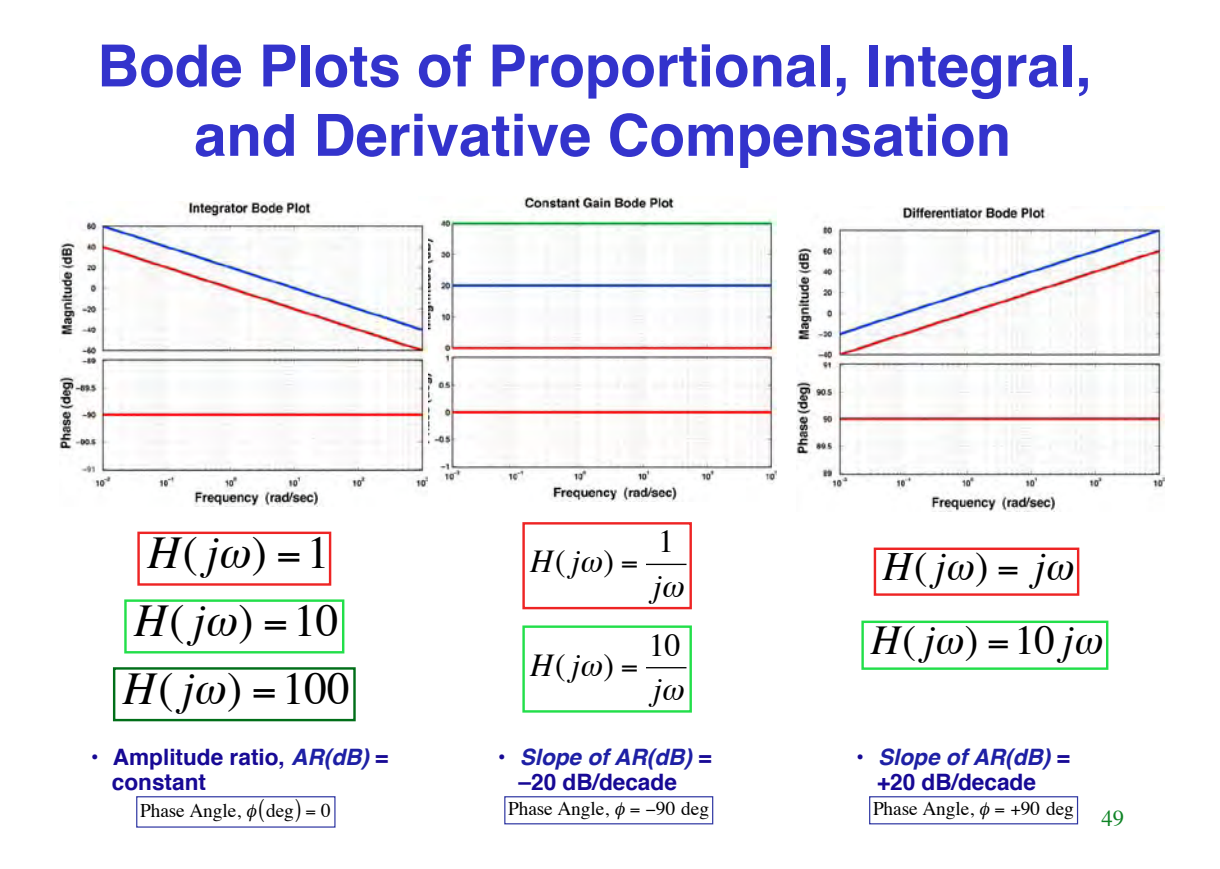

# **Equilibrium Response of Linear Discrete-Time Model**

• **Dynamic model**

 $\Delta$ **x**<sub>*k*+1</sub> =  $\Phi$  $\Delta$ **x**<sub>*k*</sub> +  $\Gamma$  $\Delta$ **u**<sub>*k*</sub> +  $\Lambda$  $\Delta$ **w**<sub>*k*</sub>

• **At equilibrium**

 $\Delta$ **x**<sub>*k*+1</sub> =  $\Delta$ **x**<sub>*k*</sub> =  $\Delta$ **x**<sup>\*</sup> = constant

• **Equilibrium response**

$$
(I - \Phi) \Delta x^* = \Gamma \Delta u^* + \Lambda \Delta w^*
$$

$$
\Delta x^* = (I - \Phi)^{-1} (\Gamma \Delta u^* + \Lambda \Delta w^*)
$$

(.)\* = *constant*

# **Discrete-Time and Sampled-Data Models**

**Linear, time-invariant, discrete-time model**

 $\Delta$ **x**<sub>*k*+1</sub> =  $\Phi$  $\Delta$ **x**<sub>*k*</sub> +  $\Gamma$  $\Delta$ **u**<sub>*k*</sub> +  $\Lambda$  $\Delta$ **w**<sub>*k*</sub>

**Discrete-time model is a sampled-data model if it represents a continuous-time system**

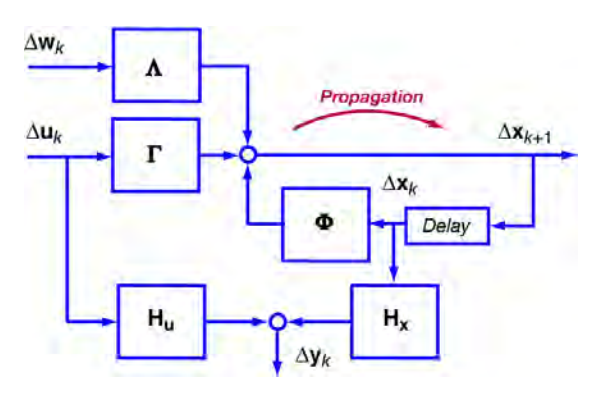

51

**Sampled-Data (***Digital***) Feedback Control** 

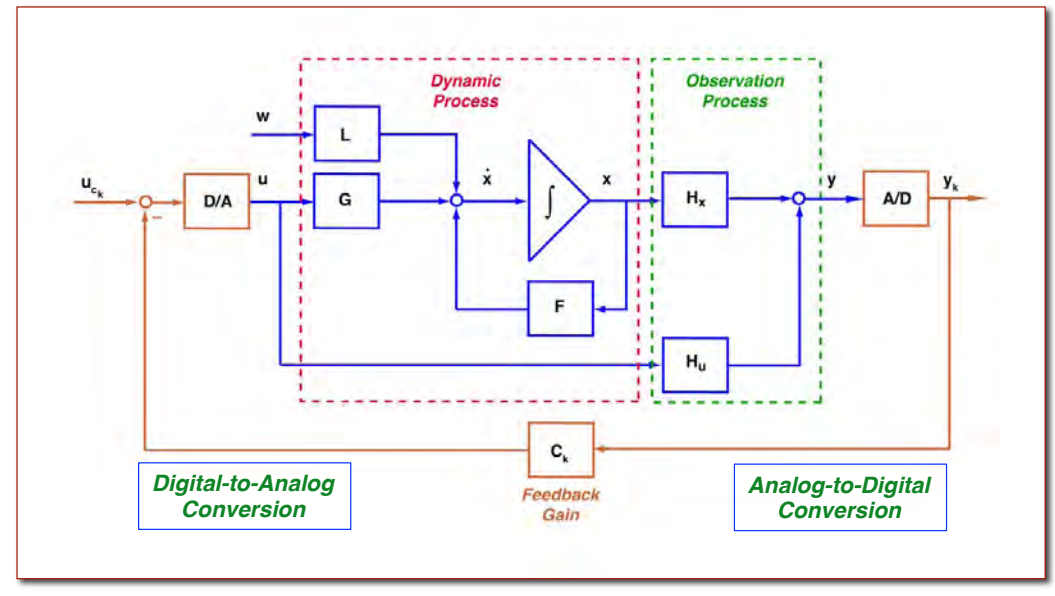

# **Sampling Effect on Continuous Signal**

- **Two waves, different frequencies, indistinguishable in periodically sampled data**
- **Frequencies above the sampling frequency** *aliased* **to appear at lower frequency** *(frequency folding)*
- **Solutions: Either**
	- *Sampling at higher rate* **or**
	- *Analog* **low-pass filtering**

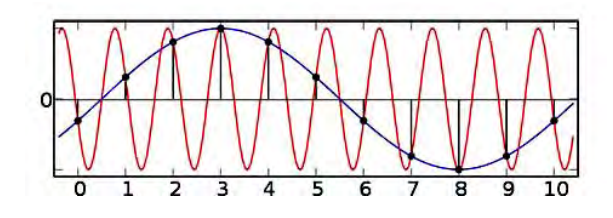

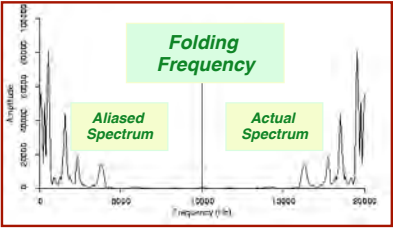

53

### **Quantization and Delay Effects**

- **Continuous signal sampled with finite precision (***quantized***)**
	- **Solution:** *More bits* **in A/D and D/A conversion**
- *Effective delay* **of sampled signal**
	- **Described as** *phase shift* **or** *lag*
	- **Solution:** 
		- *Higher sampling rate* **or**
		- *Lead compensation*

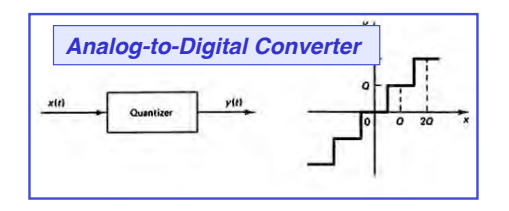

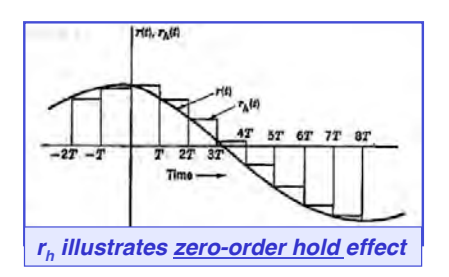

### **Time Delay Effect**

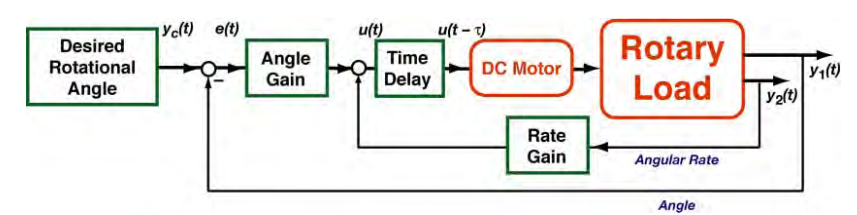

- Control command delayed by  $\tau$  sec
- **Laplace transform of pure time delay**

$$
L[u(t-\tau)] = e^{-\tau s}u(s)
$$

• **Delay introduces frequency-dependent phase lag with no change in amplitude**

$$
AR(e^{-j\tau\omega}) = 1
$$

$$
\phi(e^{-j\tau\omega}) = -\omega
$$

• **Phase lag reduces closed-loop stability**

55

# **Effect of Closed-Loop Time Delay on Step Response**

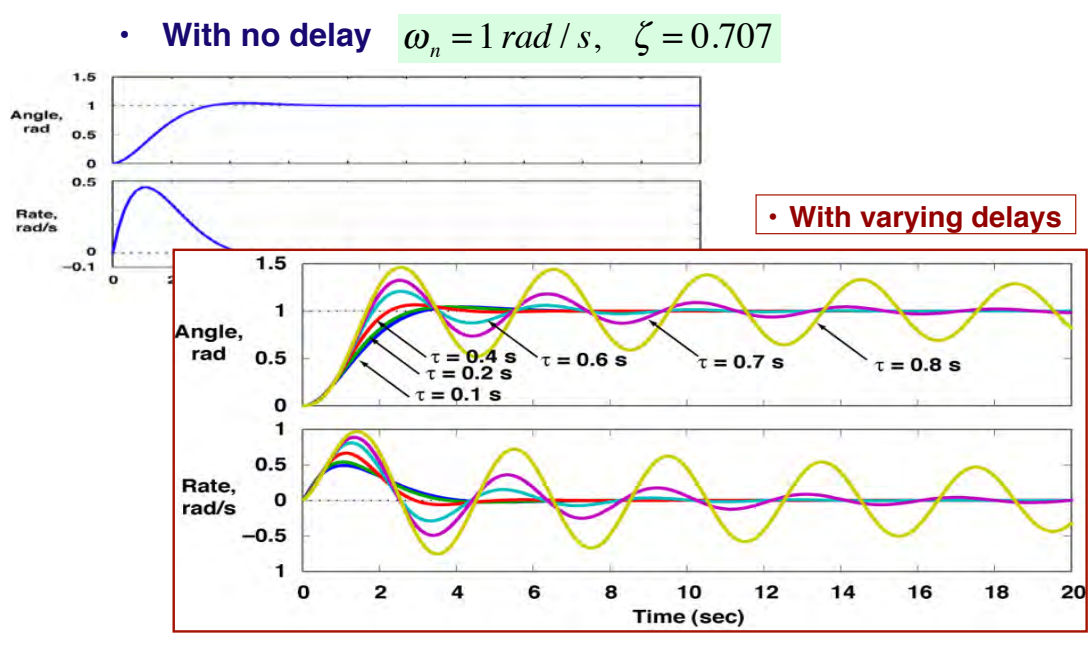

### **Discrete-Time Frequency Response can be Evaluated Using the z Transform**

 $\Delta$ **x**<sub>*k*+1</sub> =  $\Phi$   $\Delta$ **x**<sub>*k*</sub> +  $\Gamma$   $\Delta$ **u**<sub>*k*</sub>

#### **z transform is the Laplace transform of a periodic sequence System** *z* **transform is**

$$
z\Delta\mathbf{x}(z) - \Delta\mathbf{x}(0) = \mathbf{\Phi} \Delta\mathbf{x}(z) + \Gamma \Delta \mathbf{u}(z)
$$

**which leads to**

$$
\Delta \mathbf{x}(z) = (z\mathbf{I} - \mathbf{\Phi})^{-1} [\Delta \mathbf{x}(0) + \mathbf{\Gamma} \Delta \mathbf{u}(z)]
$$

**Further details are beyond the present scope**

57

**Factors That Complicate Precise Control**

## **Error, Uncertainty, and Incompleteness May Have Significant Effects**

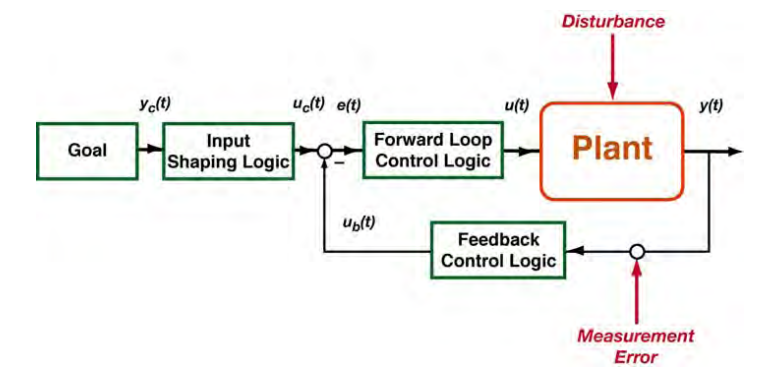

- $\cdot$  Scale factors and biases:  $y = kx + b$
- 
- **Measurement error: Noise, bias**
- **Modeling error**
	- **Parameters: e.g., Inertia**
	-

• **Disturbances: Constant/variable forces**

– **Structure: e.g., Higher-order modes**

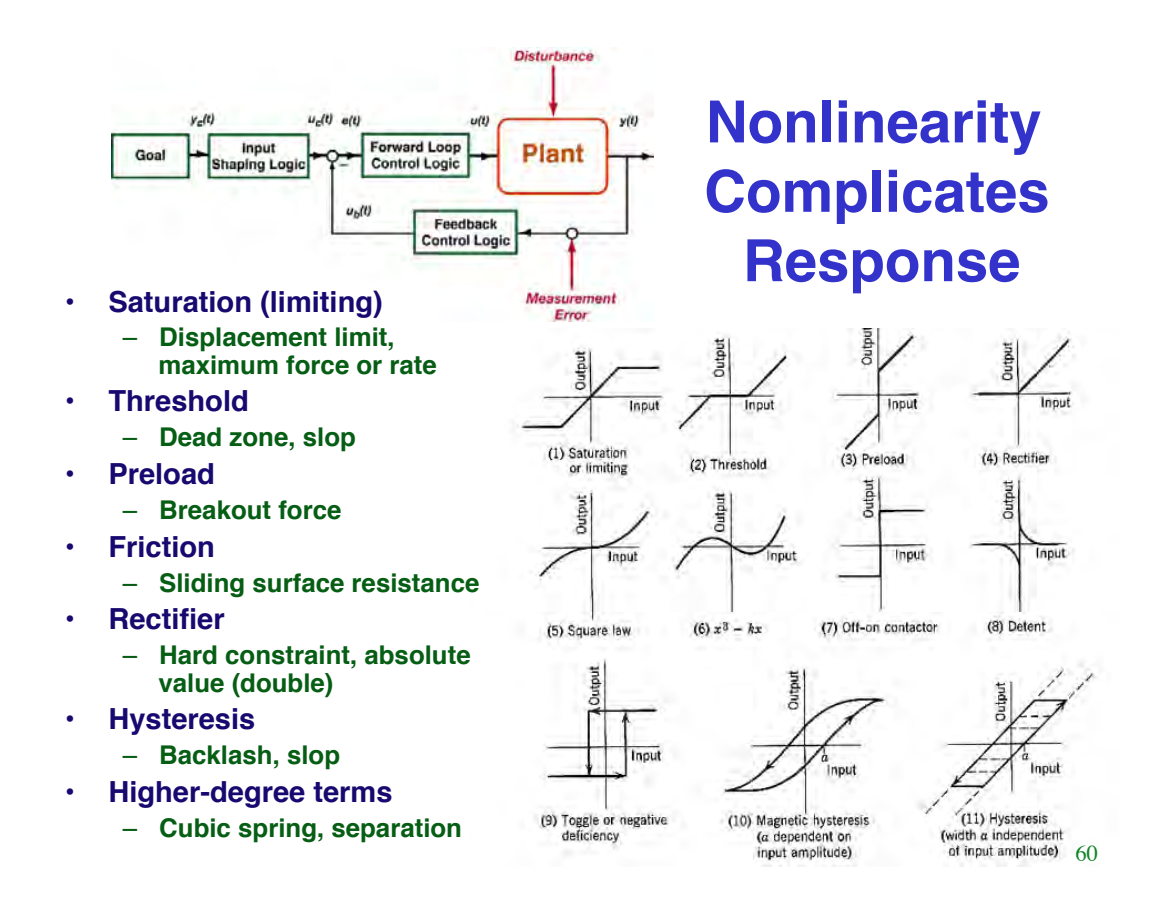

# **Second-Order Example: Airplane Roll Motion**

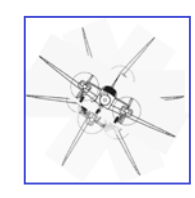

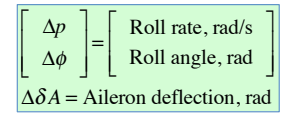

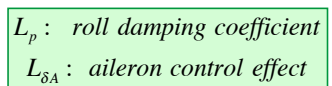

#### *Rolling motion of an airplane, continuous-time*

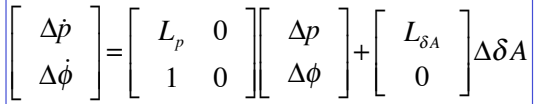

*Rolling motion of an airplane, discrete-time*

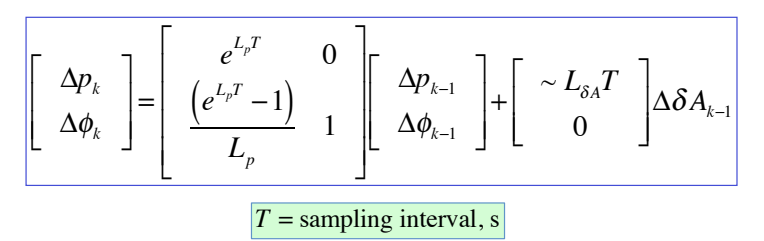